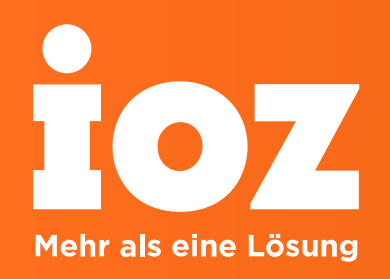

## Nutzen Sie die Microsoft 365 Plattform im Kontext des Qualitätsmanagements bereits effizient?

Referent: Erich Lötscher

01.03.2022

# Inhalte

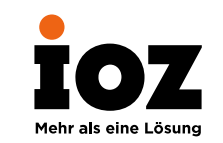

- 1. KURZVORSTELLUNG
- 2. MS SHAREPOINT ONLINE FÜR INTRANETS UND QUALITÄTSMANAGEMENTSYSTEME
- 3. MS PLANNER ALS LEANMANAGEMENT
- 4. MS FORMS
- 5. VIVA INSIGHTS
- 6. MS TEAMS
- 7. POWERAPPS UND POWERAUTOMATE

## Wer ist die IOZ AG?

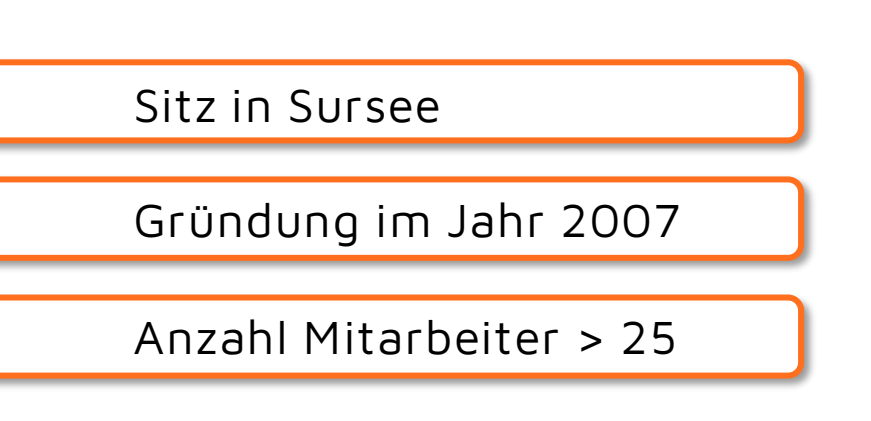

#### **Zertifizierungen**

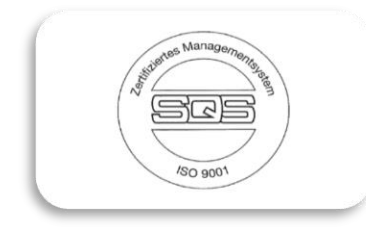

Microsoft **Gold Cloud Productivity** Gold Collaboration and Content Partner **Gold Project and Portfolio Management** Gold Small and Midmarket Cloud Solutions Silver Security Microsoft

#### **Partner**

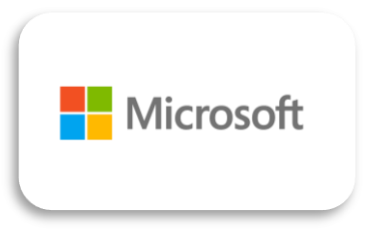

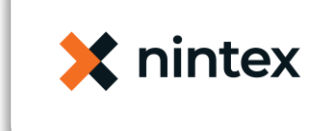

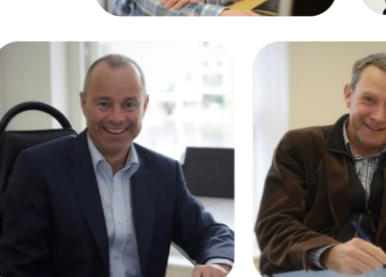

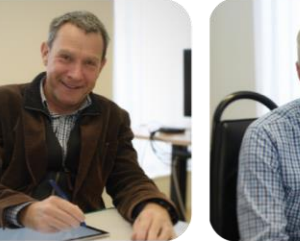

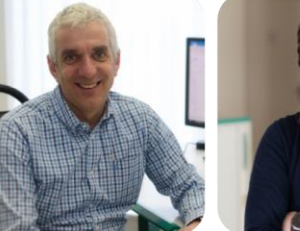

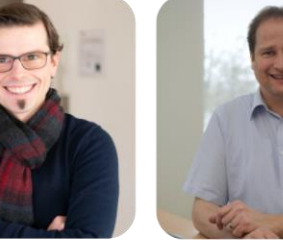

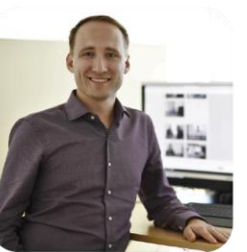

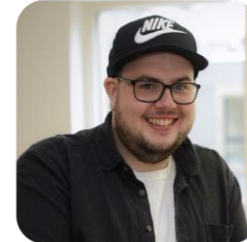

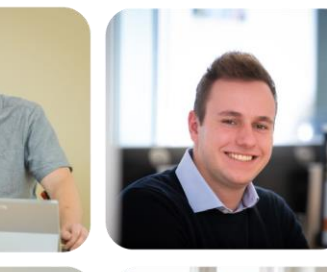

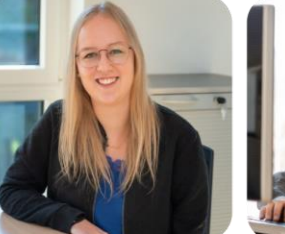

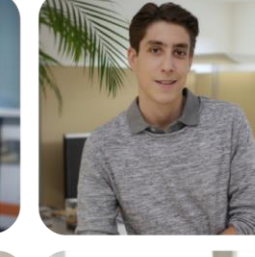

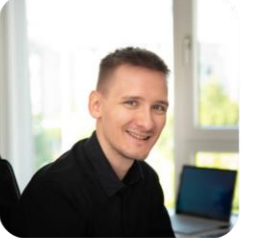

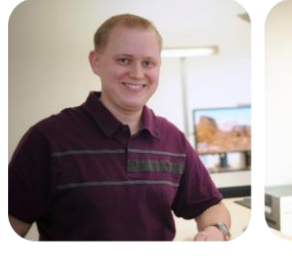

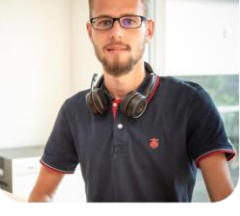

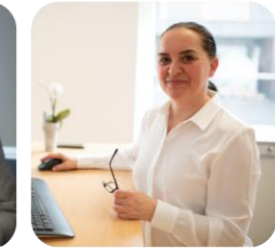

## IOZ AG – Kernkompetenzen

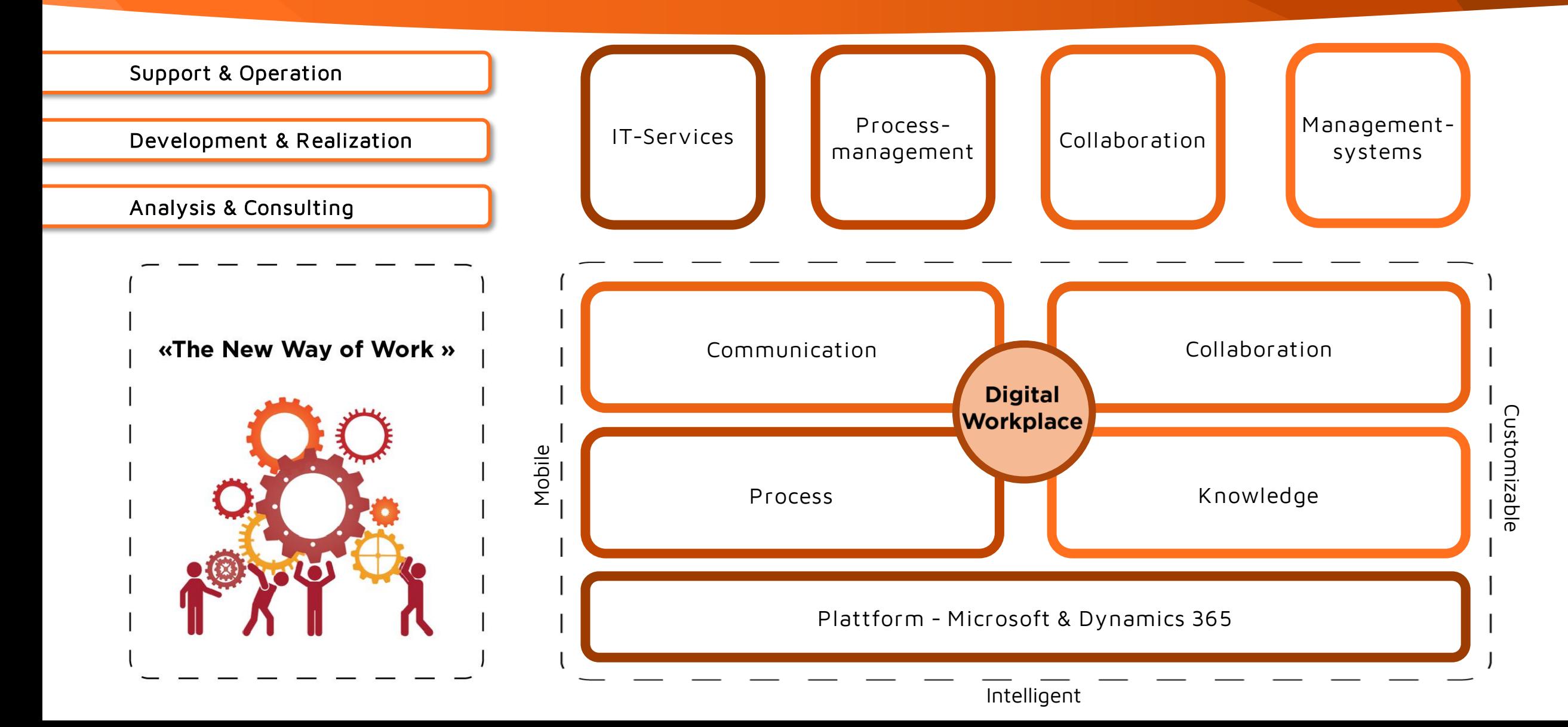

## Unsere Community – Ihr Gewinn für den Austausch

**Community-Events:** Seit 2007 stattfindende Fachveranstaltungen mit jeweils rund 150 Teilnehmenden (4x jährl.), Webinare mit bis zu 500 Teilnehmenden

**YouTube-Channel:** Über 1'400 Abonnentinnen und Abonnenten, 20-30 Uploads mit 7'000 Watchhours jährlich

**E-Books & Whitepapers:** Vollständig inhouse produziert, 1 bis 2 Publikationen mit 2'000 bis 3'000 Downloads pro Jahr

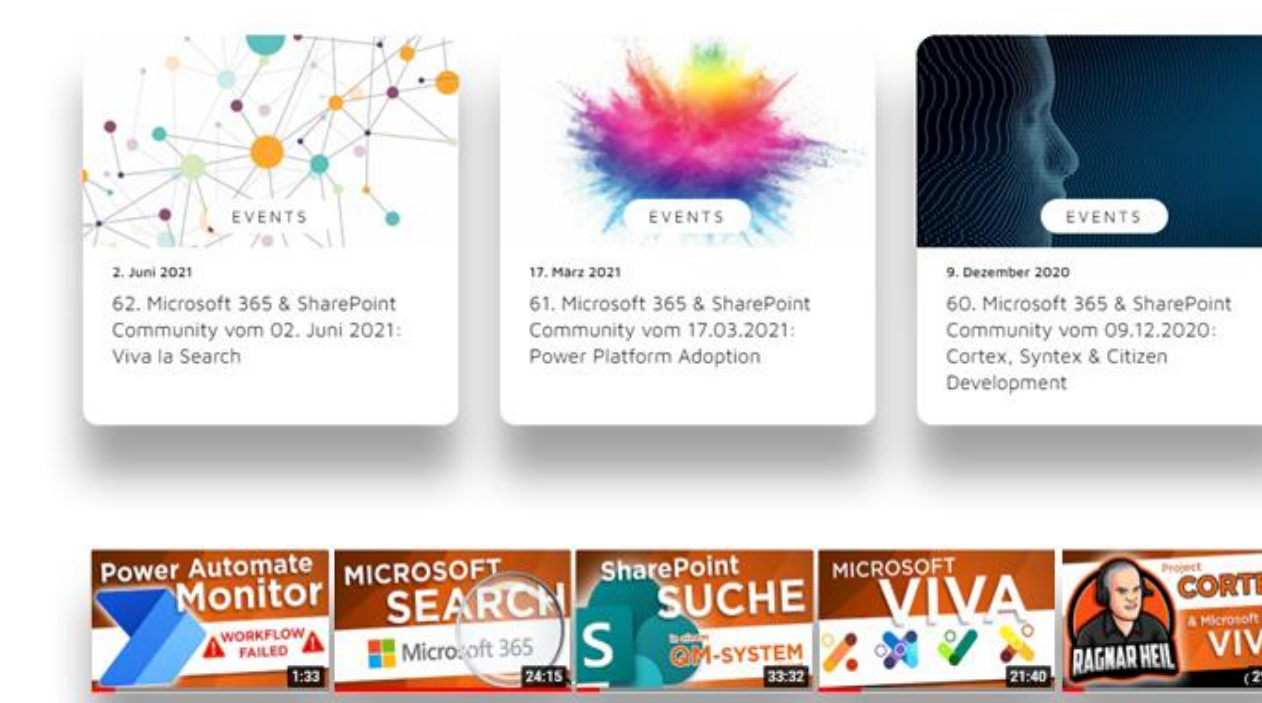

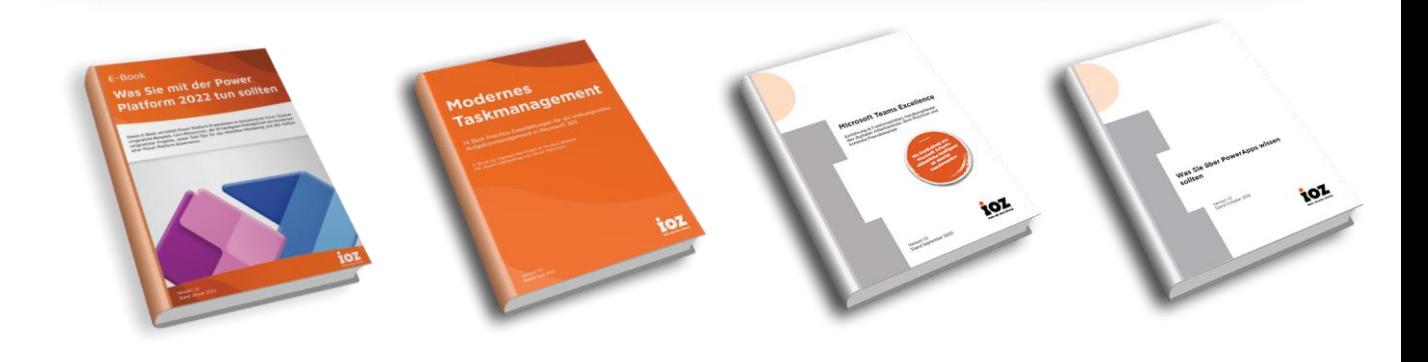

## Ein Teil unserer Kunden

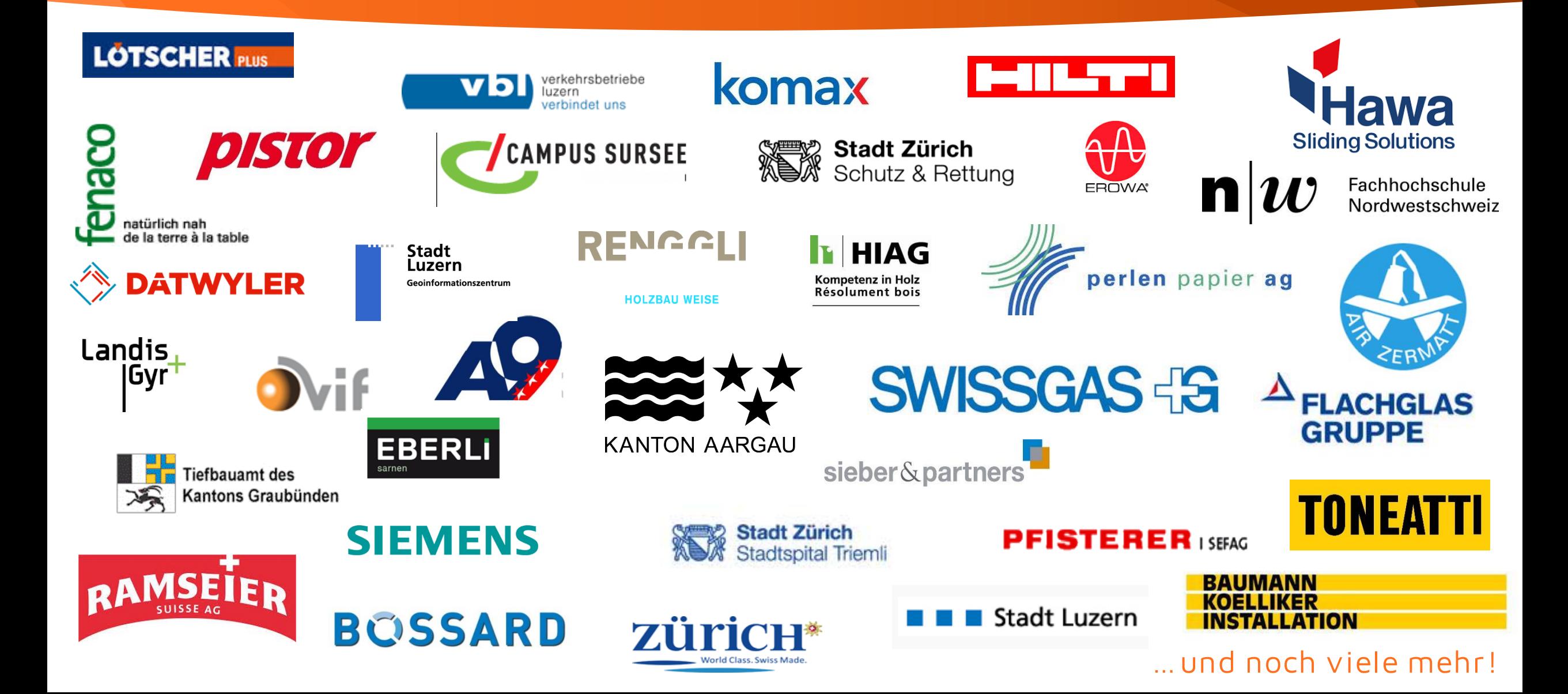

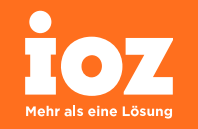

• keine Werbeveranstaltung für Microsoft

• Aufzeigen von vorhandenen Tools, die Microsoft zur Verfügung stellt

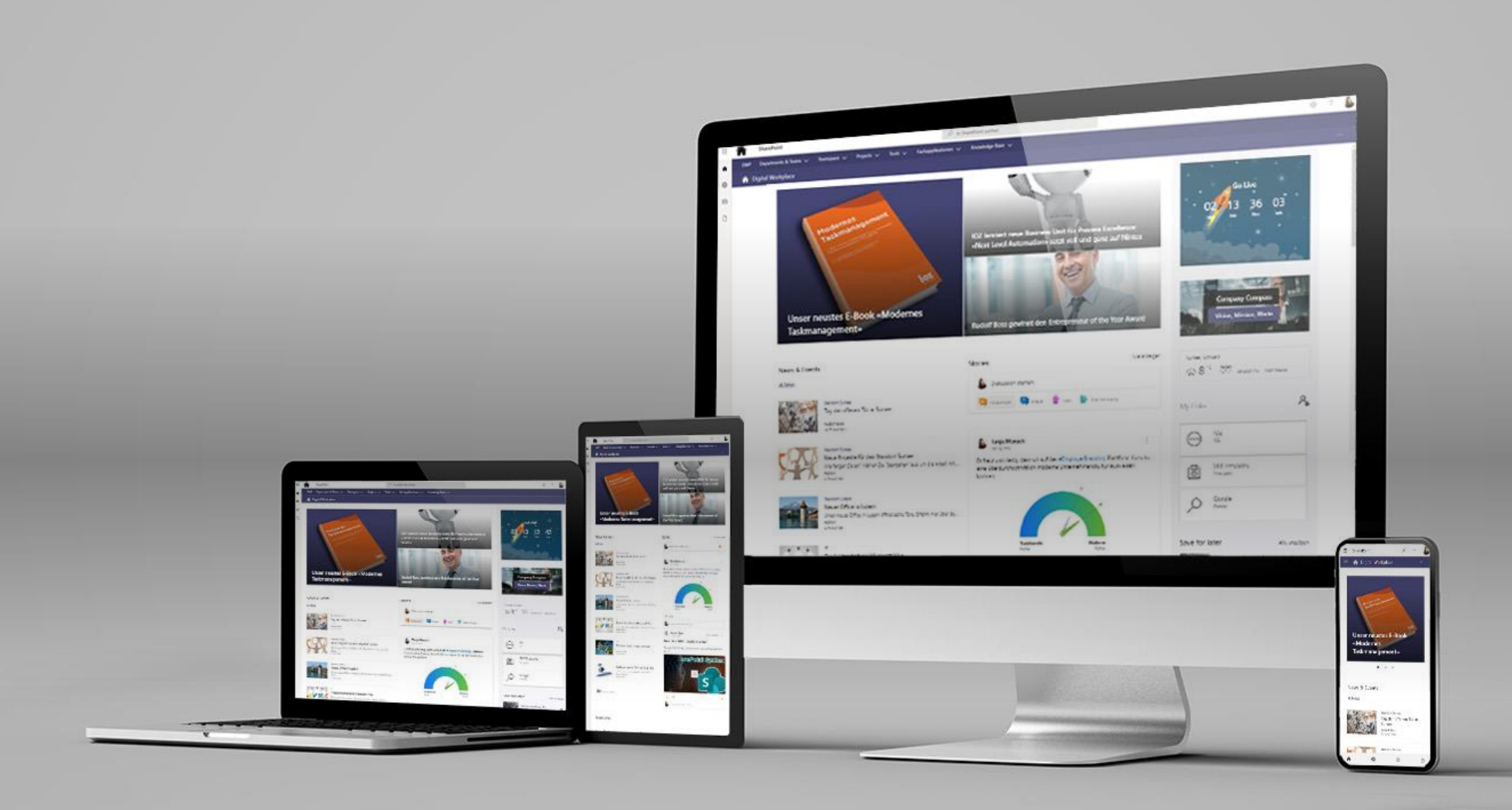

#### Intranet und Qualitätsmanagementsystem

 $\widehat{N}$ 

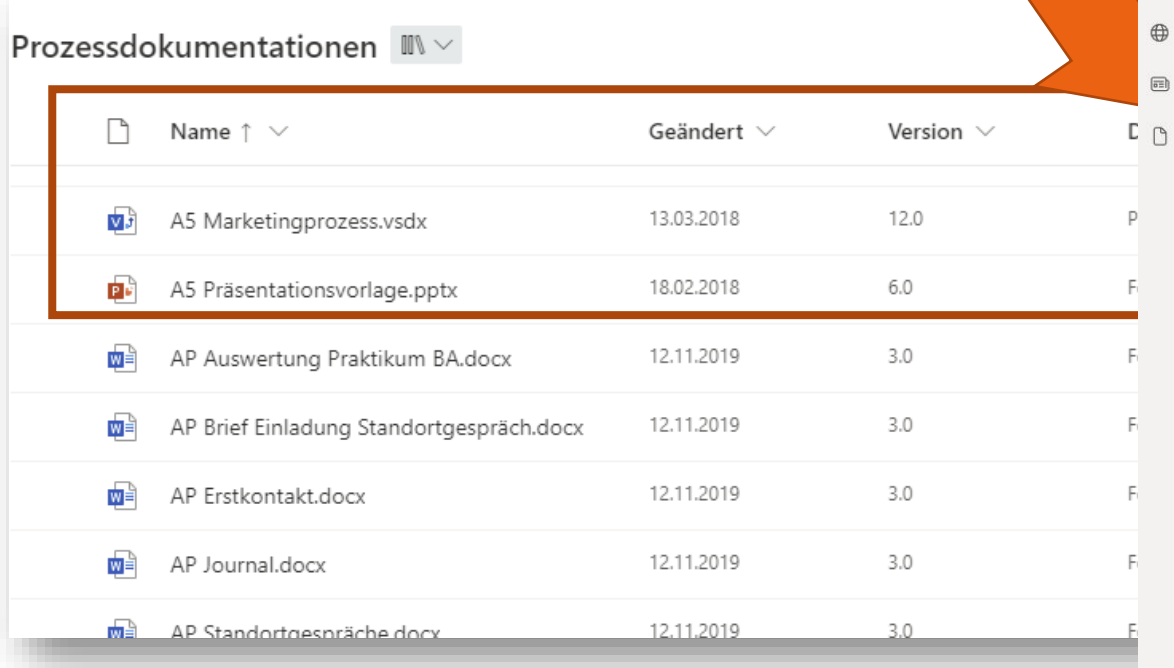

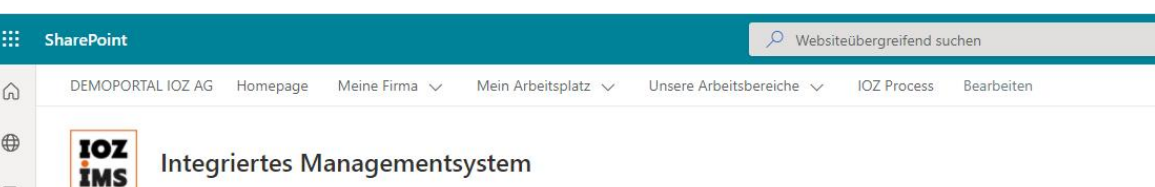

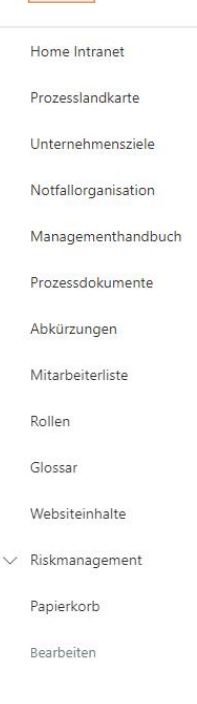

+ Neu v i Senden an v @ Seitendetails | Analysen

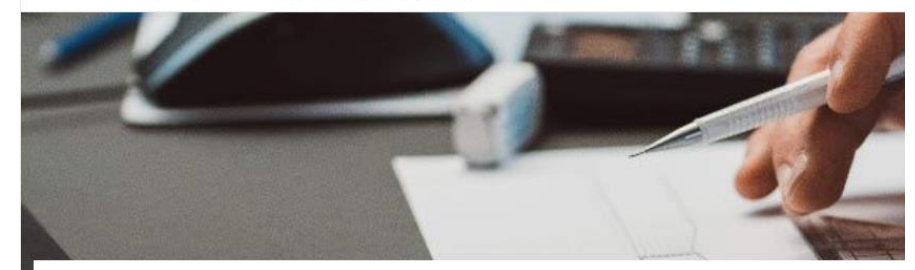

#### **IMS PORTAL**

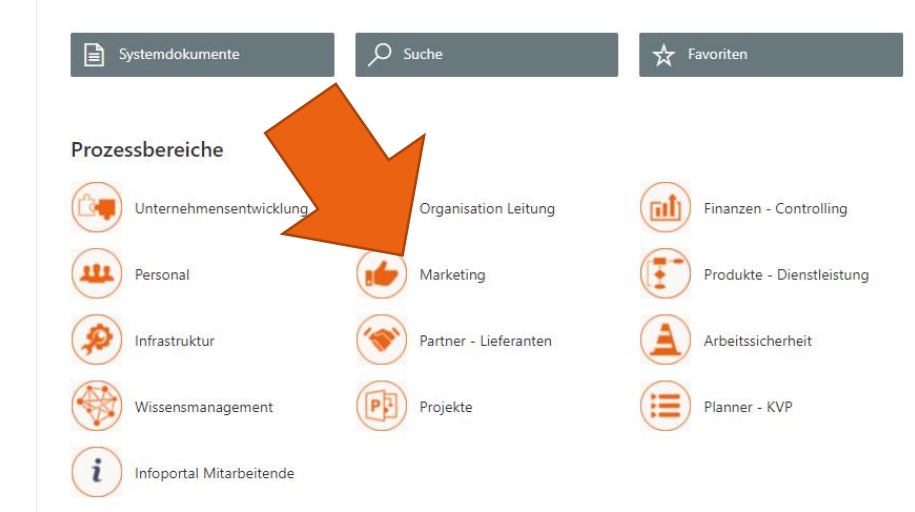

#### Intranet und Qualitätsmanagementsystem

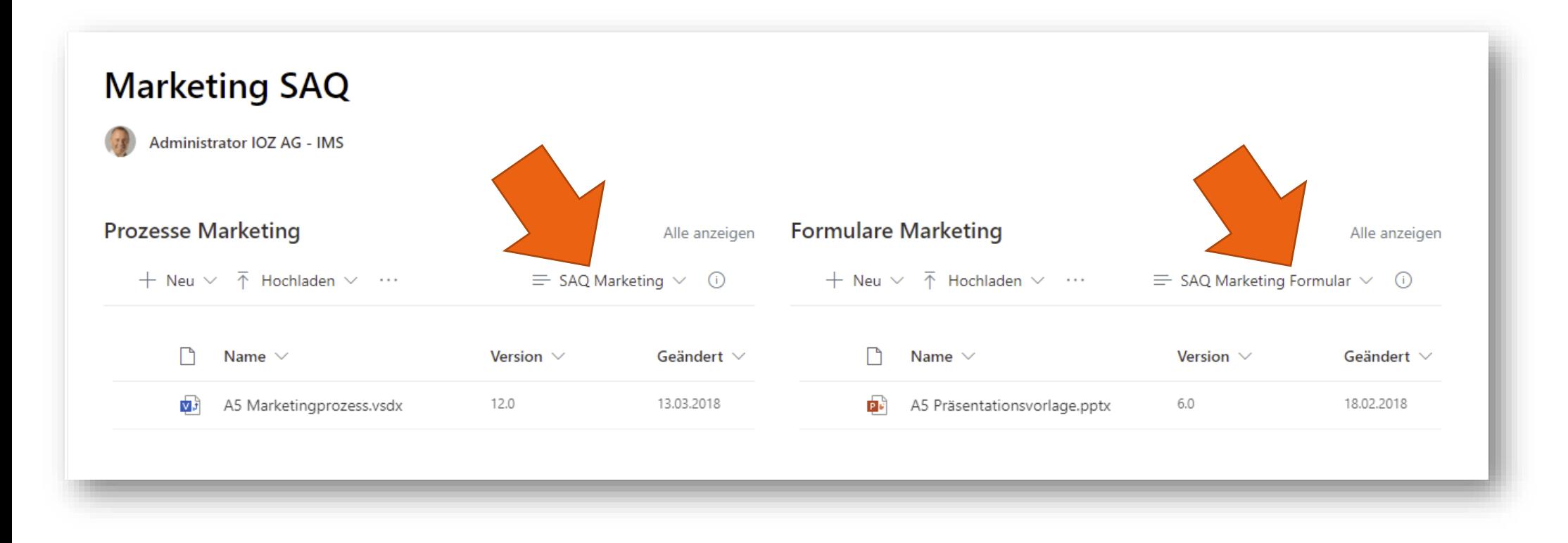

#### Intranet und Qualitätsmanagementsystem

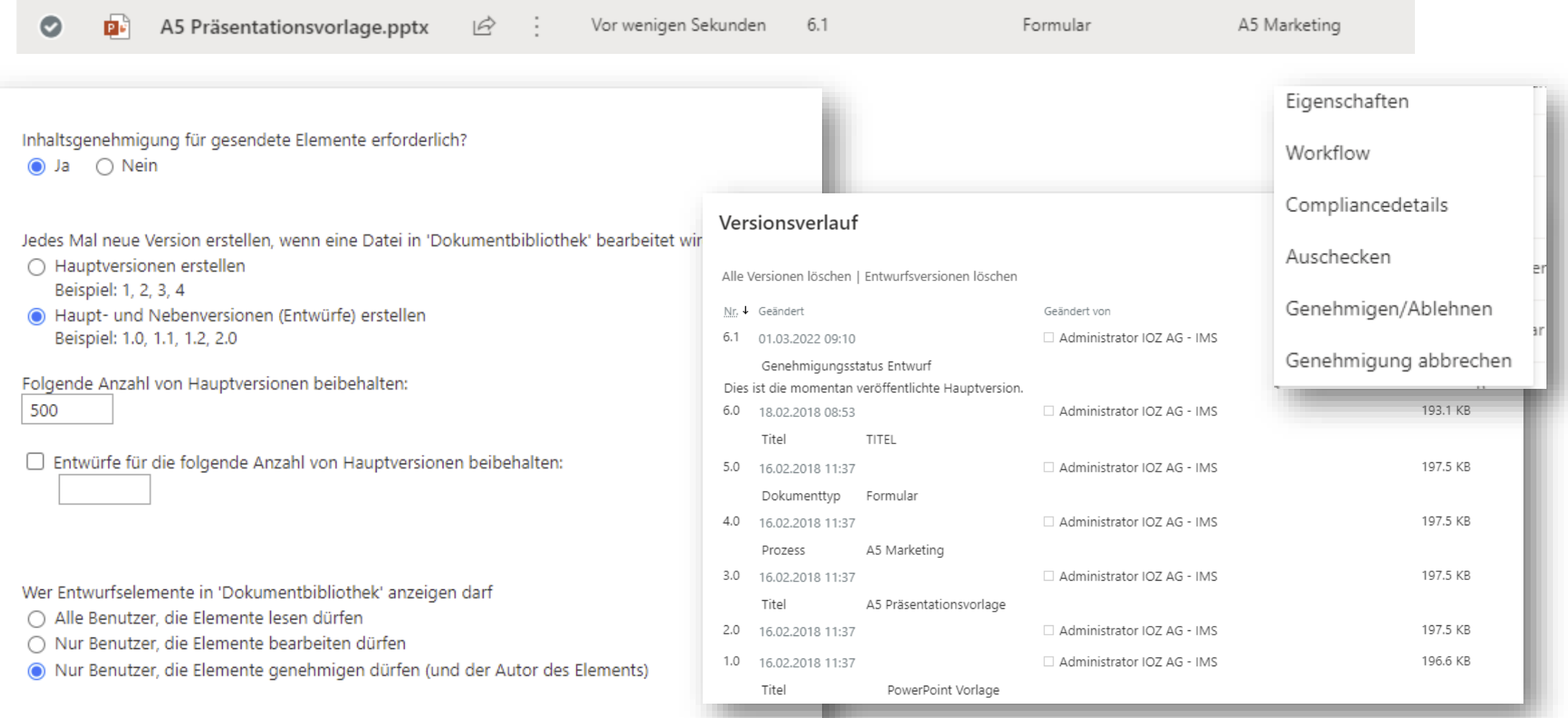

#### Praxisbeispiel Gewerbe-Treuhand AG

# Führungssystem<br>inSharePoint

GEWERBETREUHAND

**EVVLUDE HEREE IN AND SERVE SURFERIER SCHOOL** 

[Zum Youtube-](https://www.youtube.com/watch?v=uxmaFizm2fU)Video

#### Lean Management mit Planner

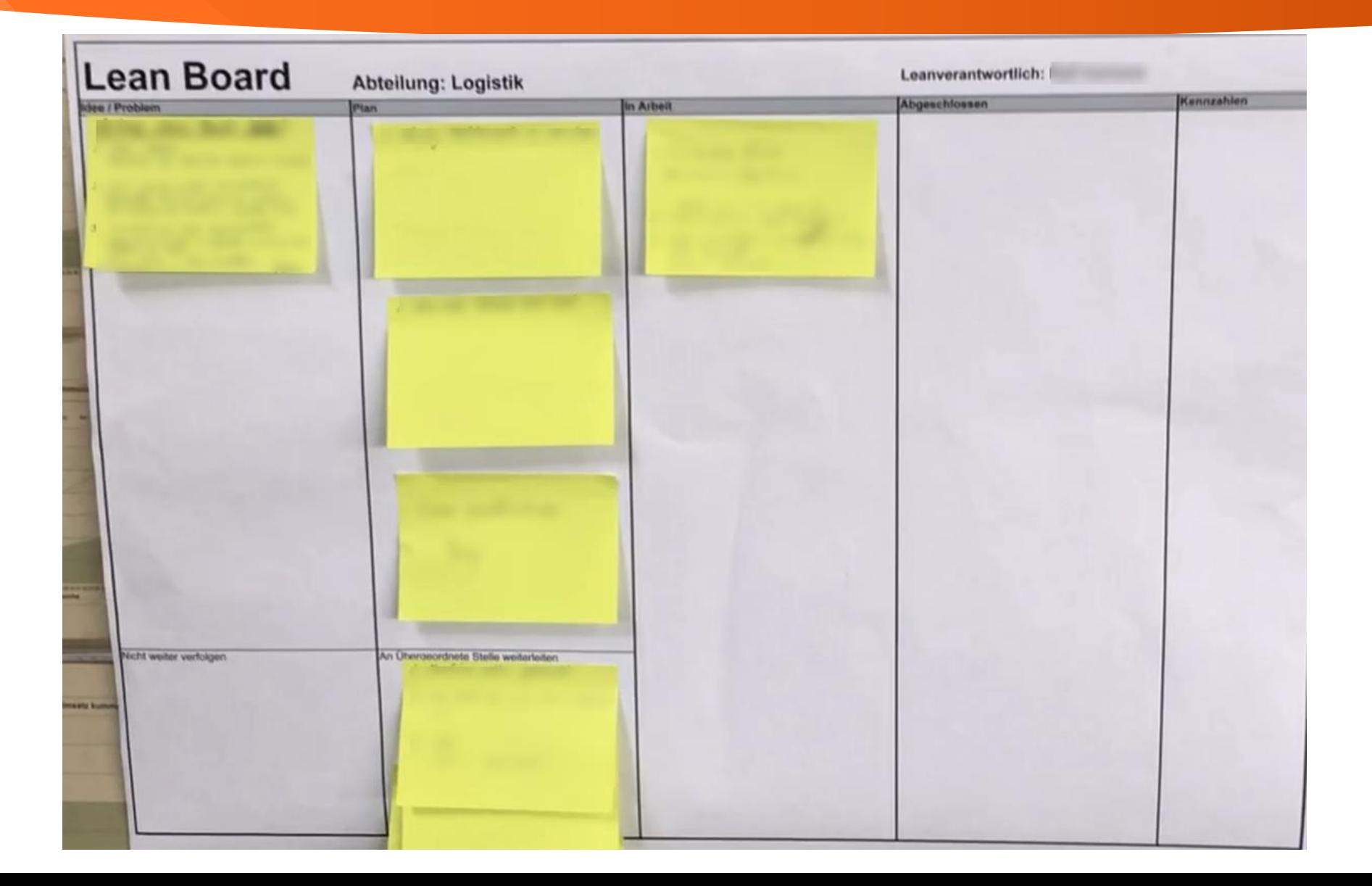

#### Lean Management mit Planner

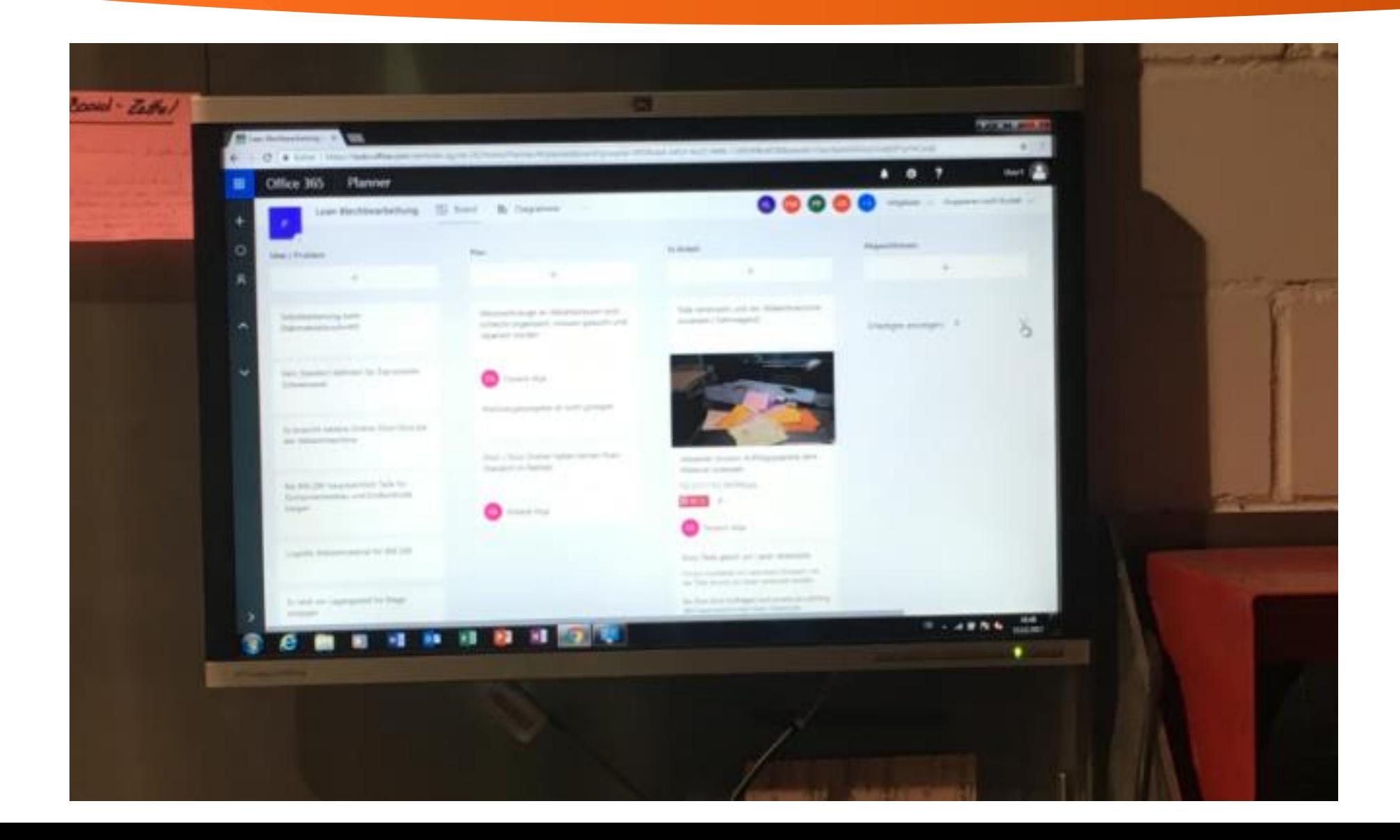

#### Lean Management mit Planner

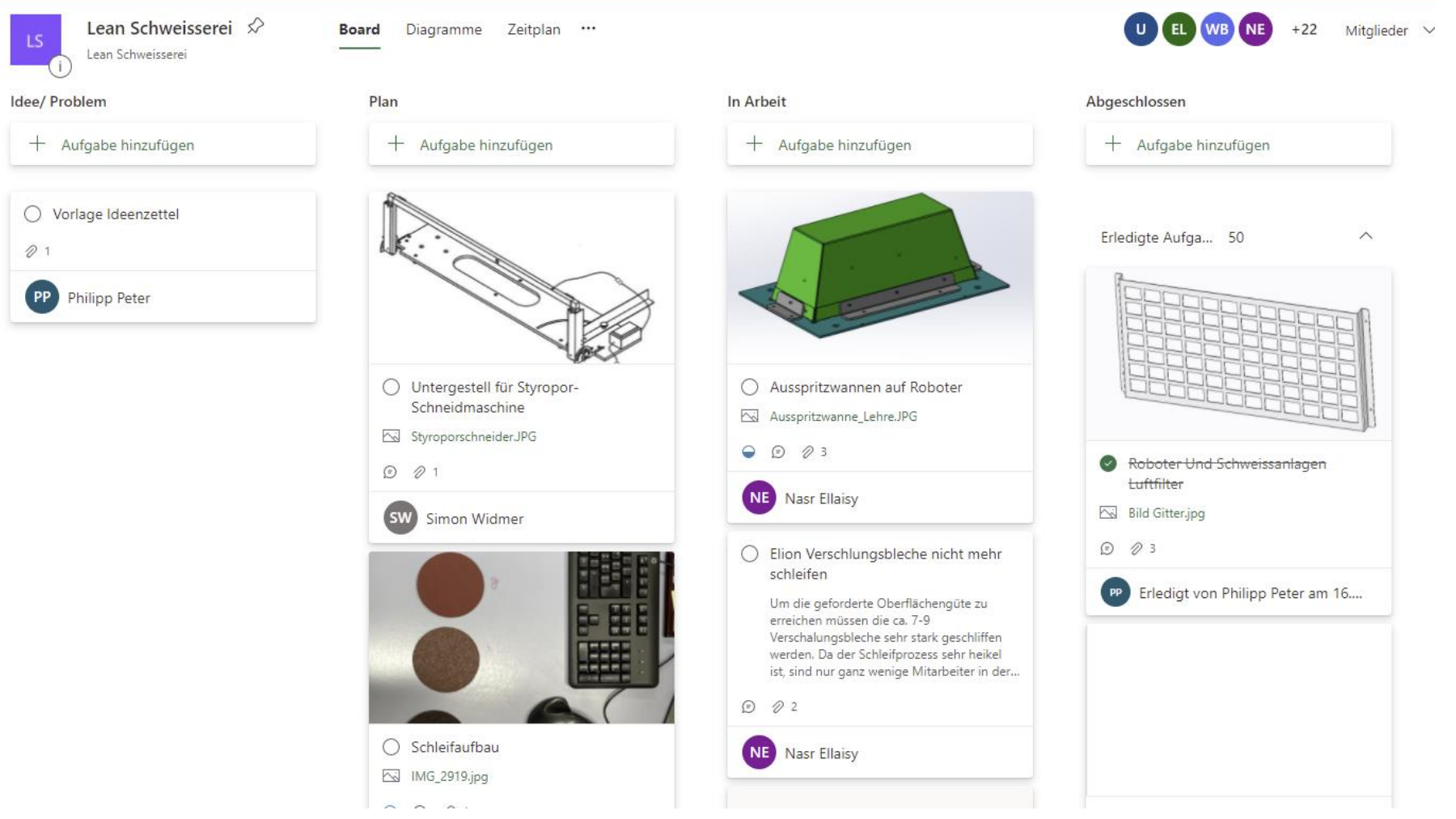

#### Feedbacks mit MSFT Forms

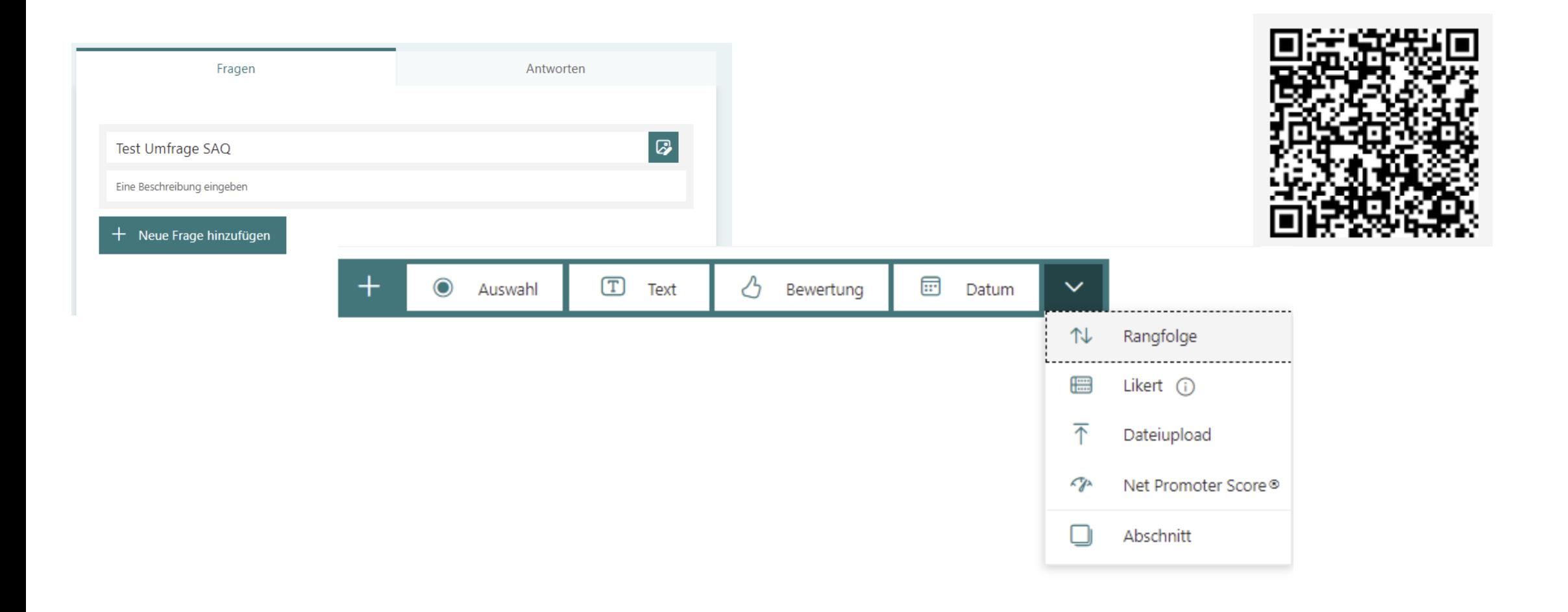

#### Feedbacks mit MSFT Forms

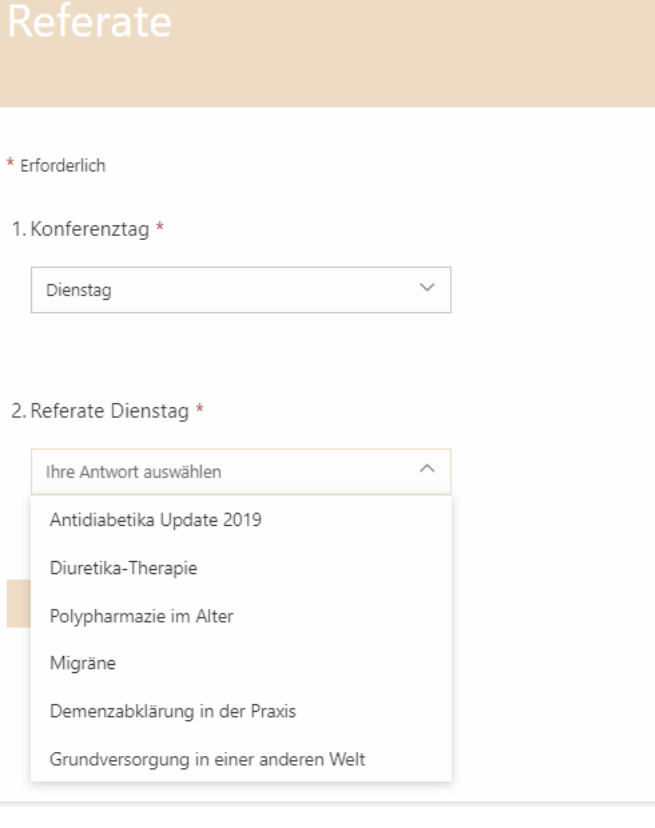

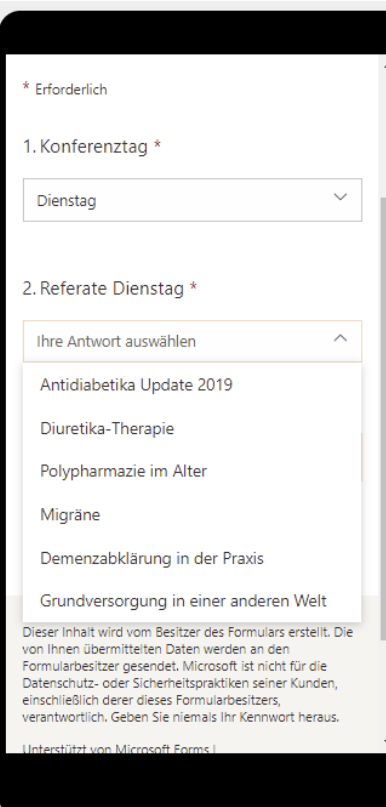

### Feedbacks mit MSFT Forms

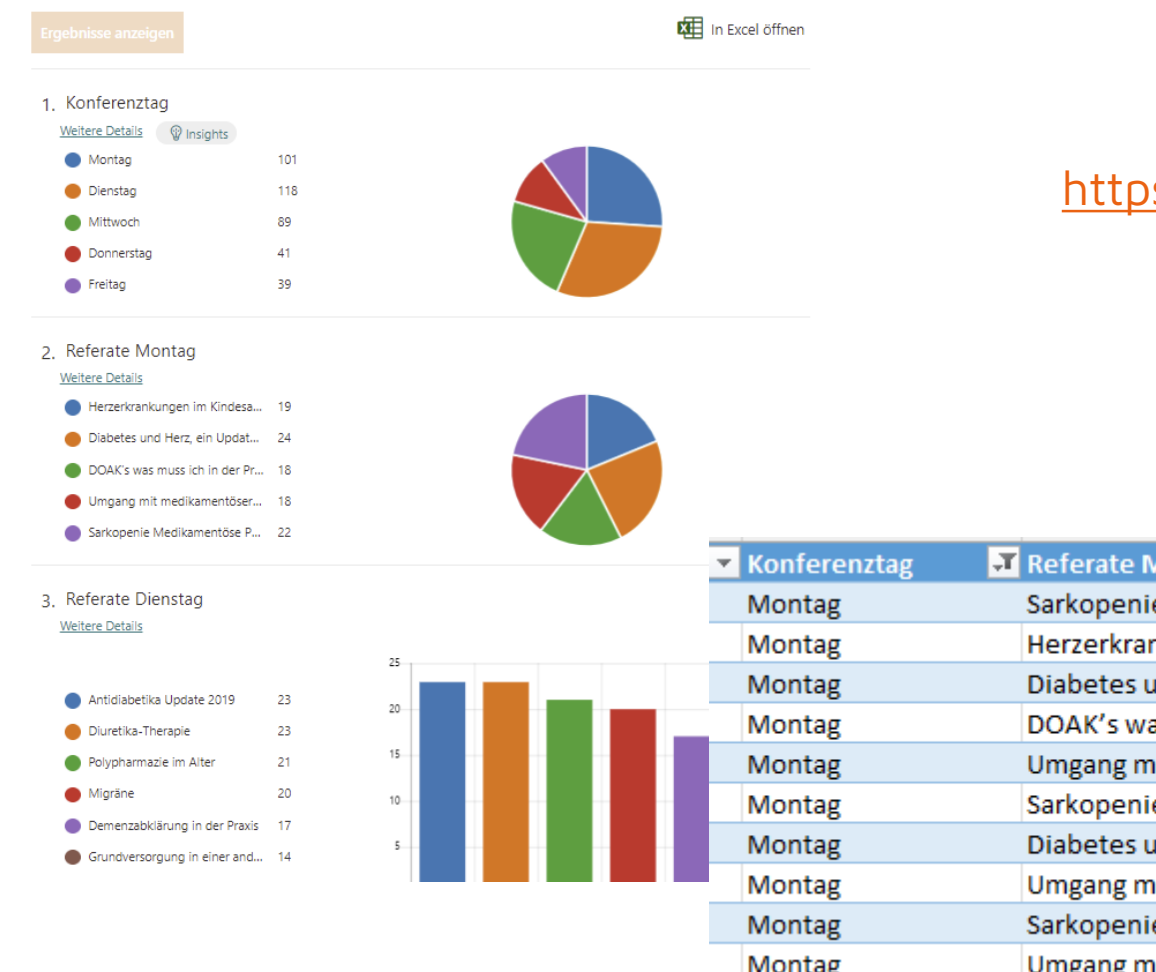

#### [https://www.ioz.ch/blog/microsoft-forms-schnell](https://www.ioz.ch/blog/microsoft-forms-schnell-und-simpel-einen-fragebogen-erstellen/)und-simpel-einen-fragebogen-erstellen/

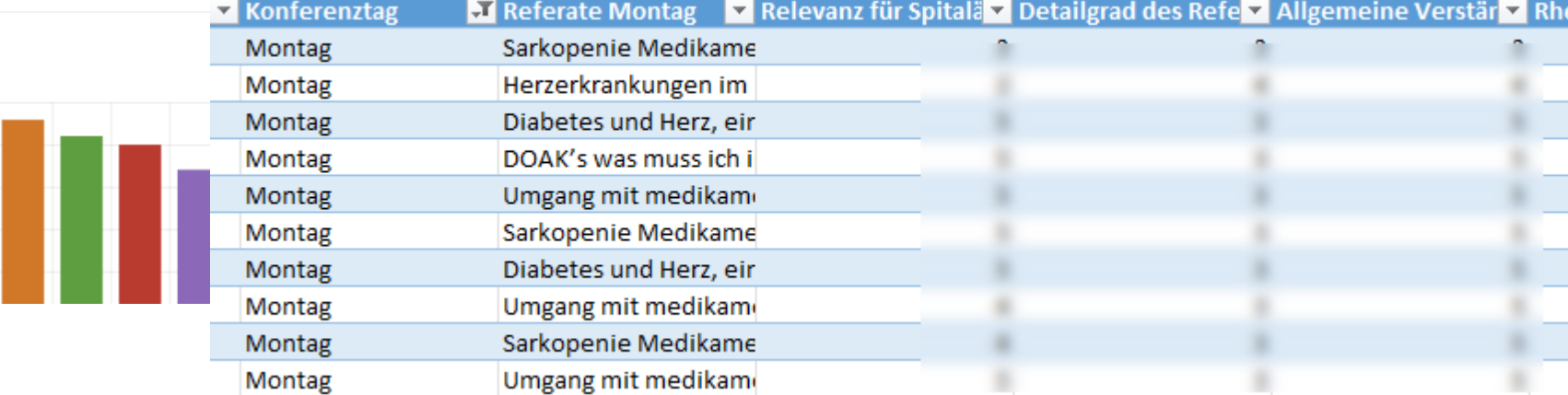

## Selbstmanagement mit MSFT Viva Insights

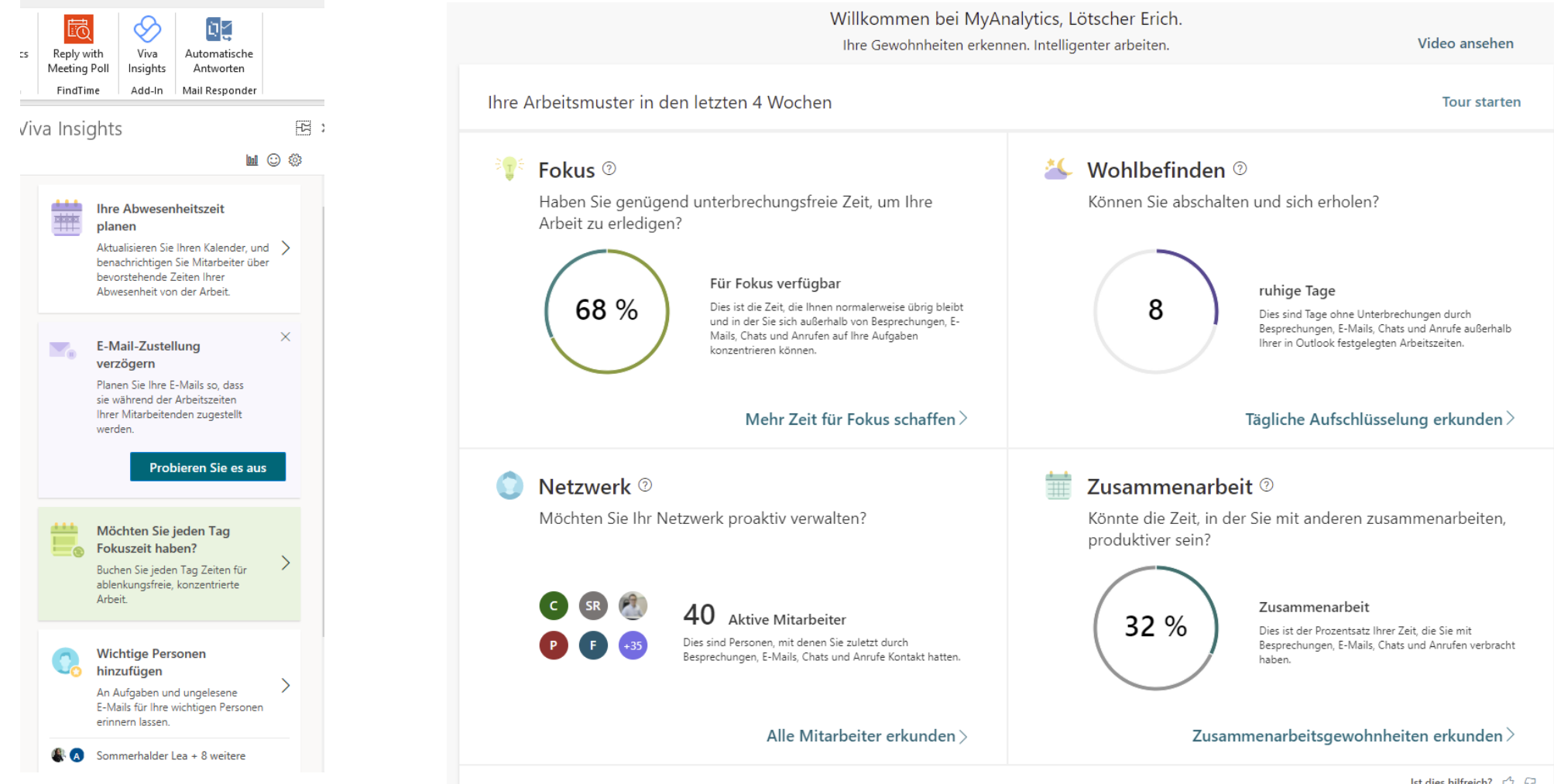

lst dies hilfreich?  $\mathcal{L}^{\prime\prime}$   $\mathcal{L}^{\prime\prime}$ 

## Selbstmanagement mit MSFT Viva Insights

#### Die wichtigsten Mitarbeiter 2

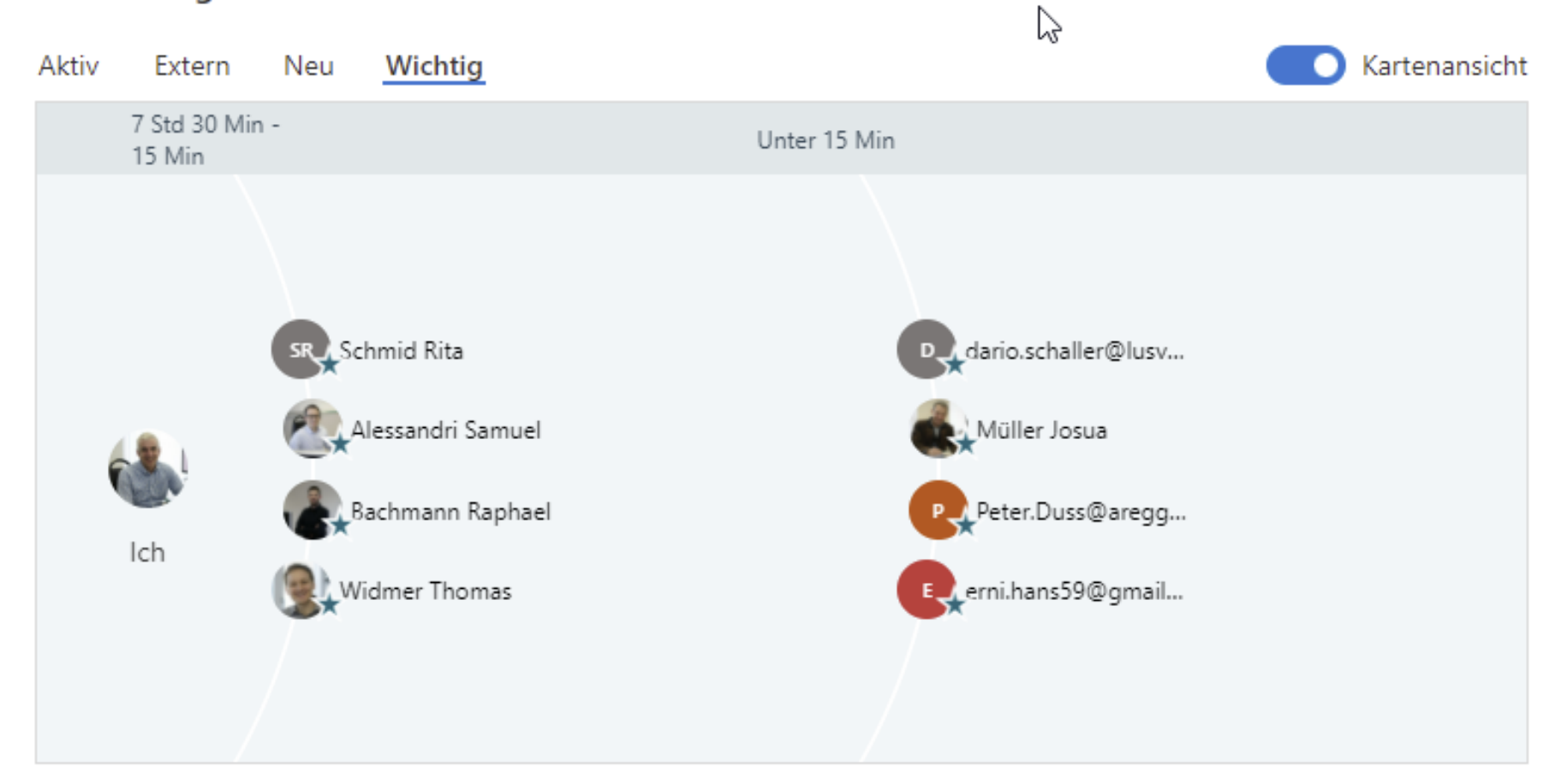

#### Microsoft Teams

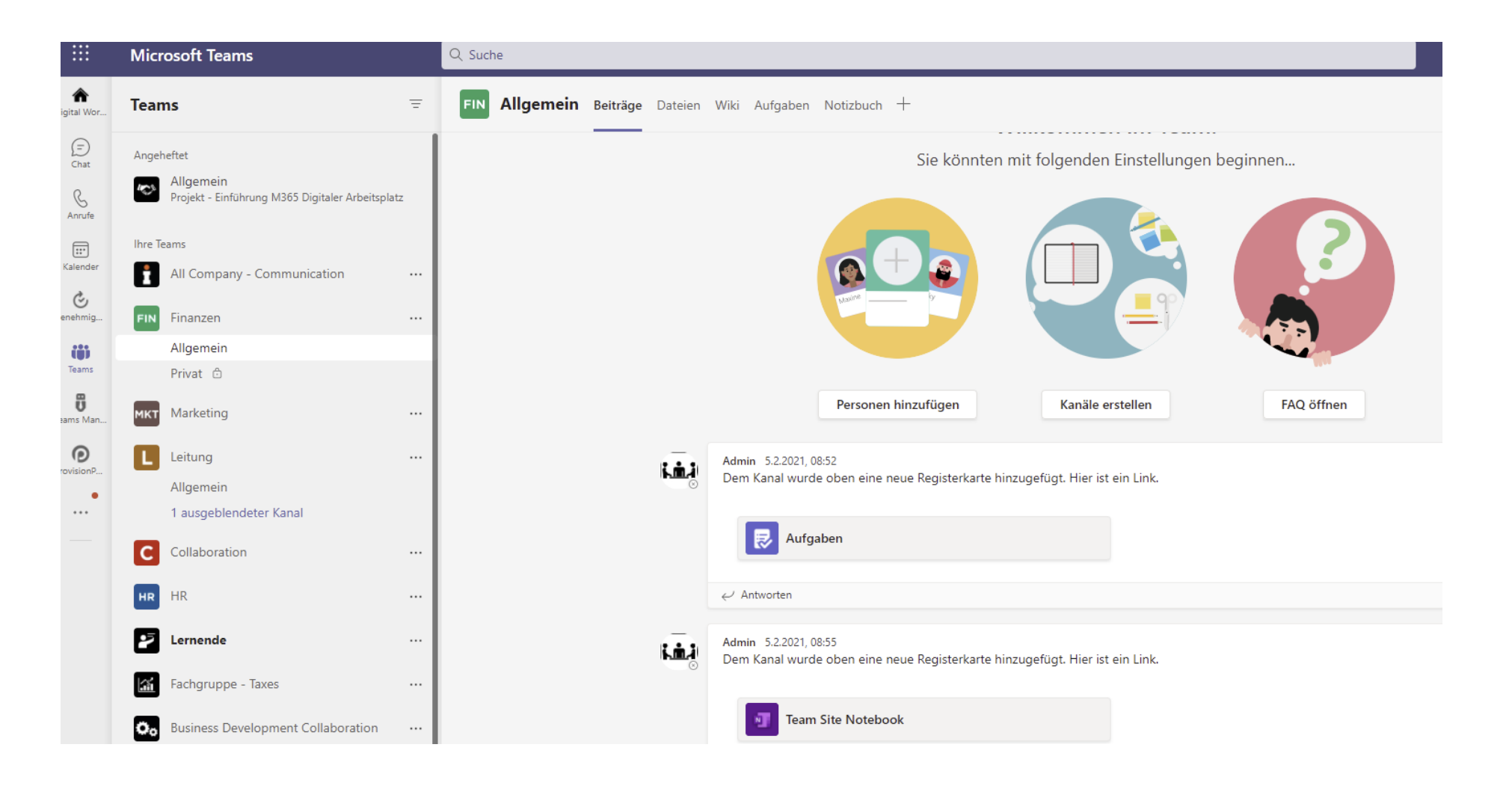

Neue Teams durch einen Administrator erstellen lassen.

> Wildwuchs vermeiden!

#### Microsoft Teams

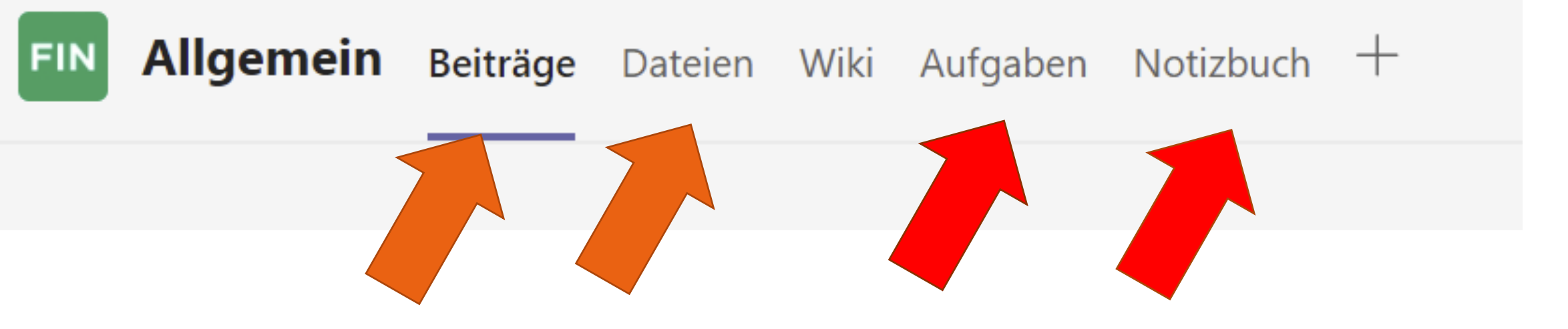

Eindeutige Benennung der neuen Features unbedingt beachten! So wie in der Darstellung oben sollte es nicht gemacht werden!

#### Tipps, Tricks und Wissenswertes zu MSFT Teams

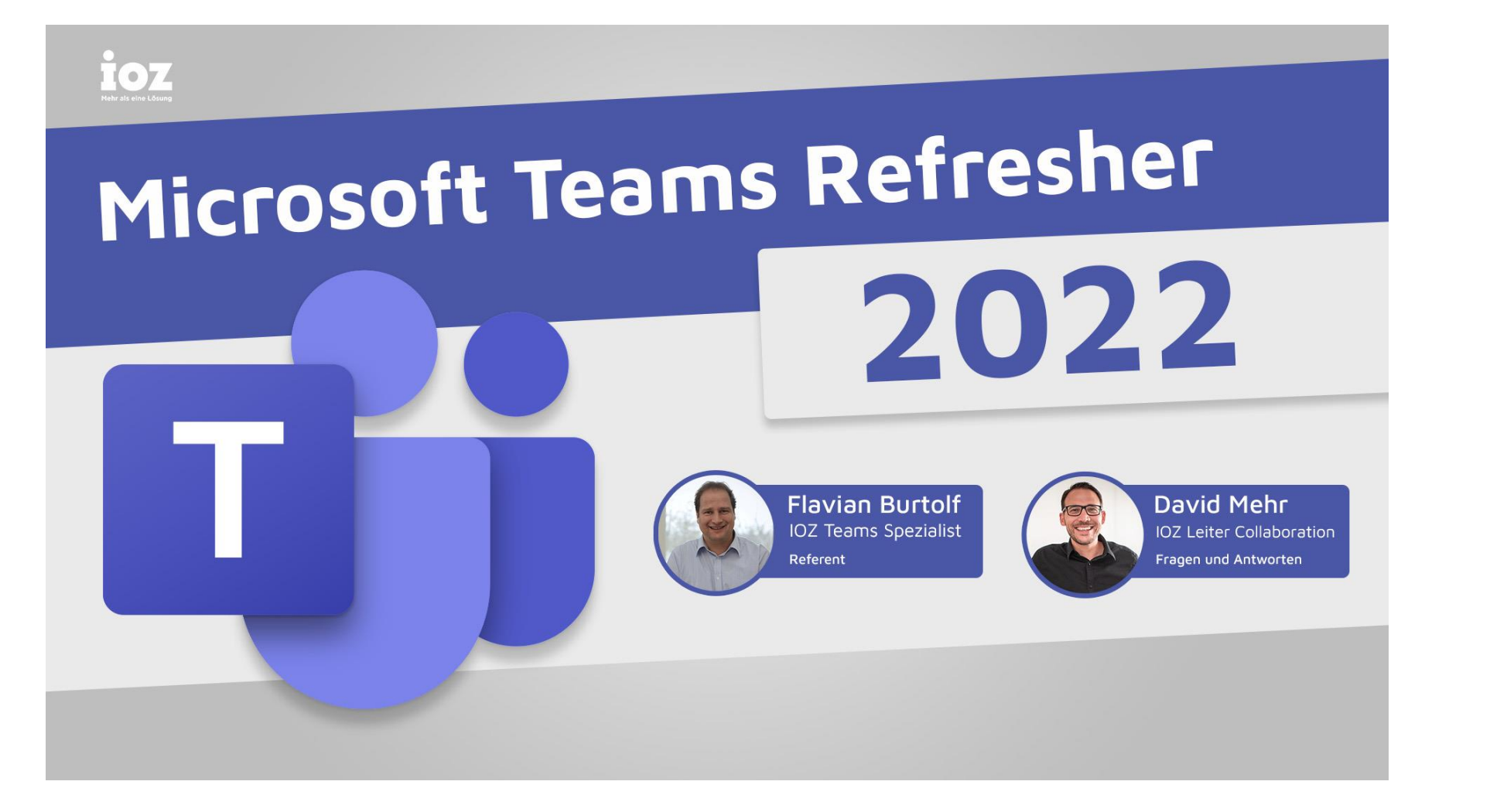

Aufnahme des **Webinares** [\(16.02.2022\)](https://www.youtube.com/watch?v=Y1O_0F7XMZc)  anschauen

#### MS Power Platform und MS Power Automate

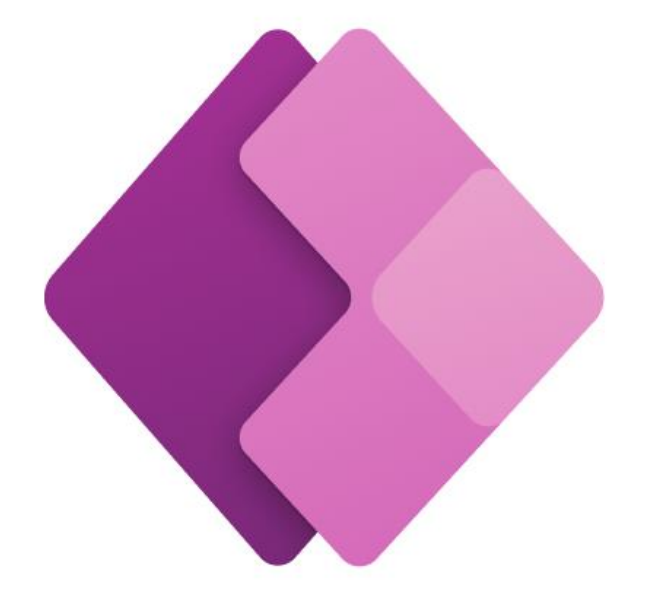

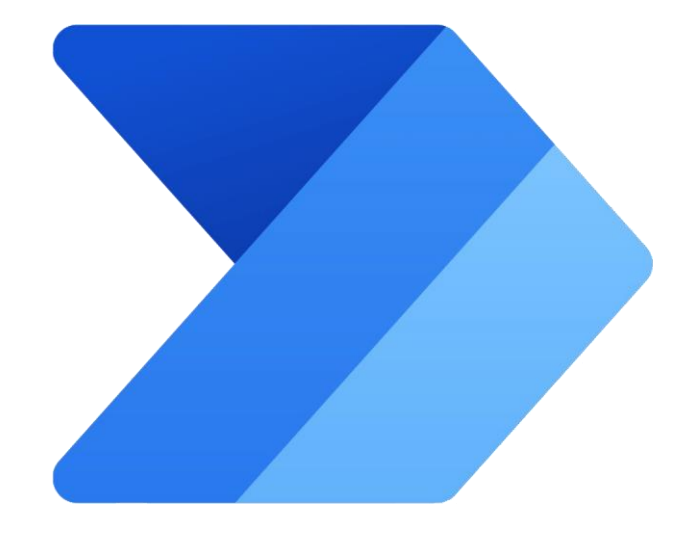

Power Apps Power Automate

#### Microsoft Power Platform

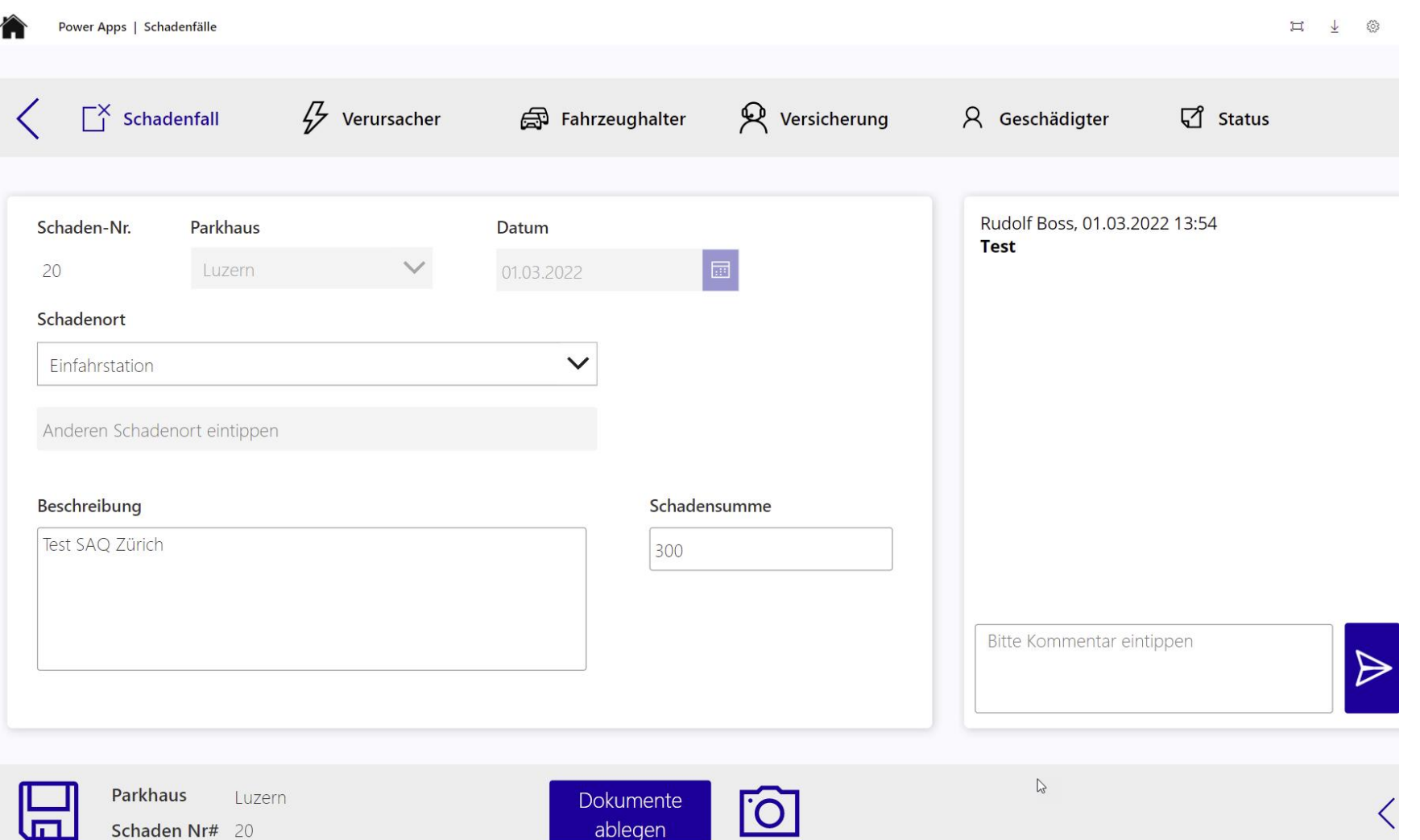

#### Diese App zeigen wir am 16.03.2022

#### Microsoft Power Platform

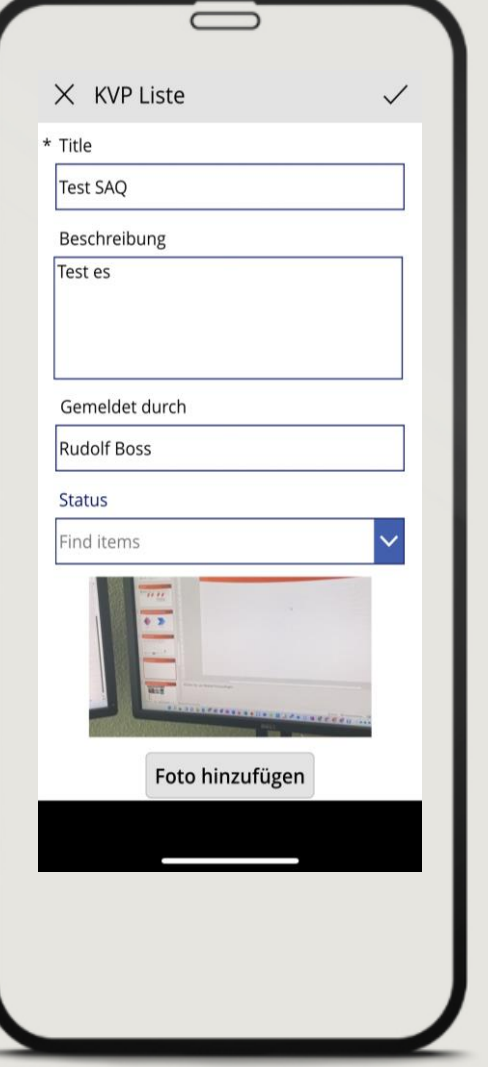

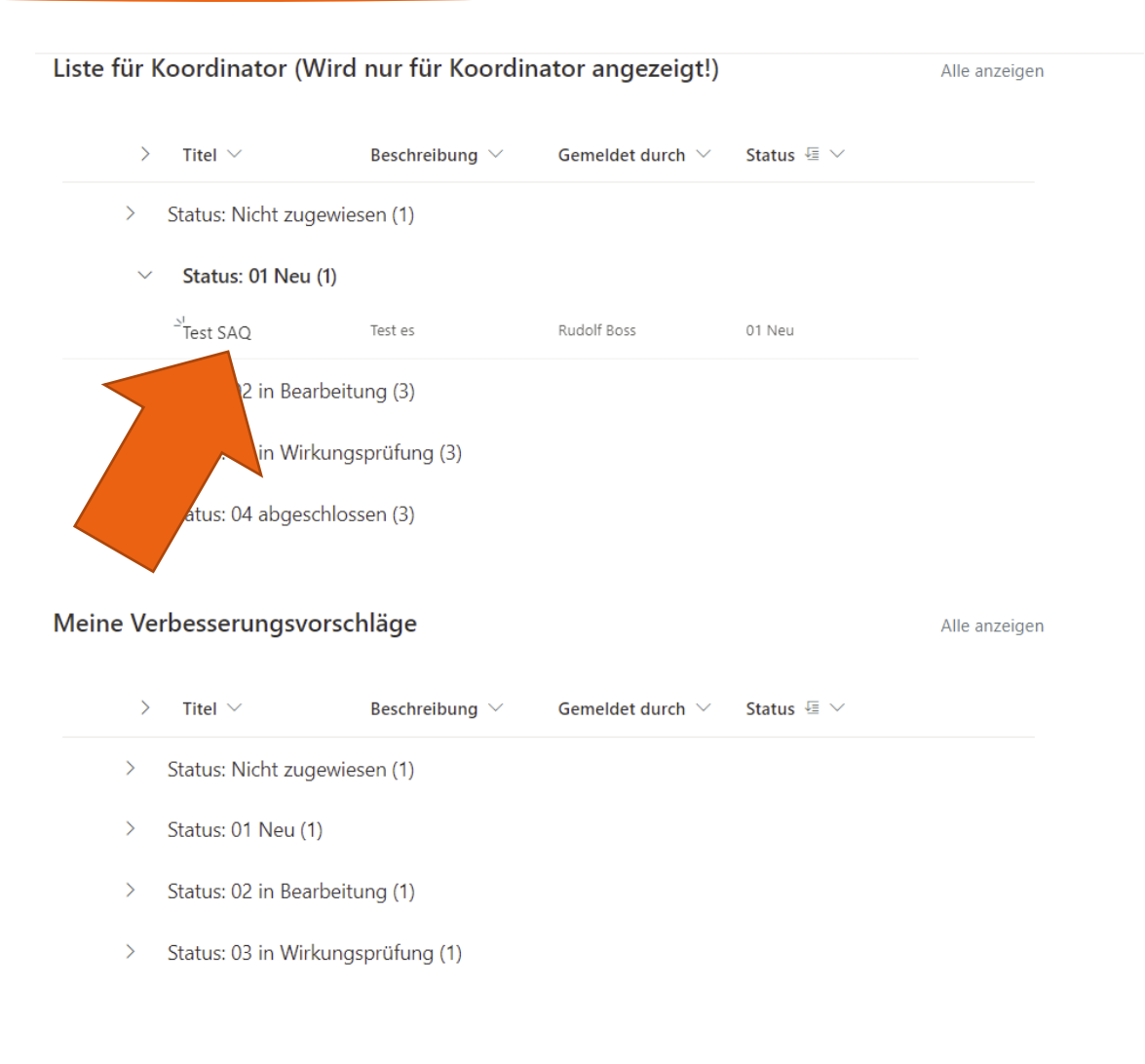

#### Microsoft Power Automate

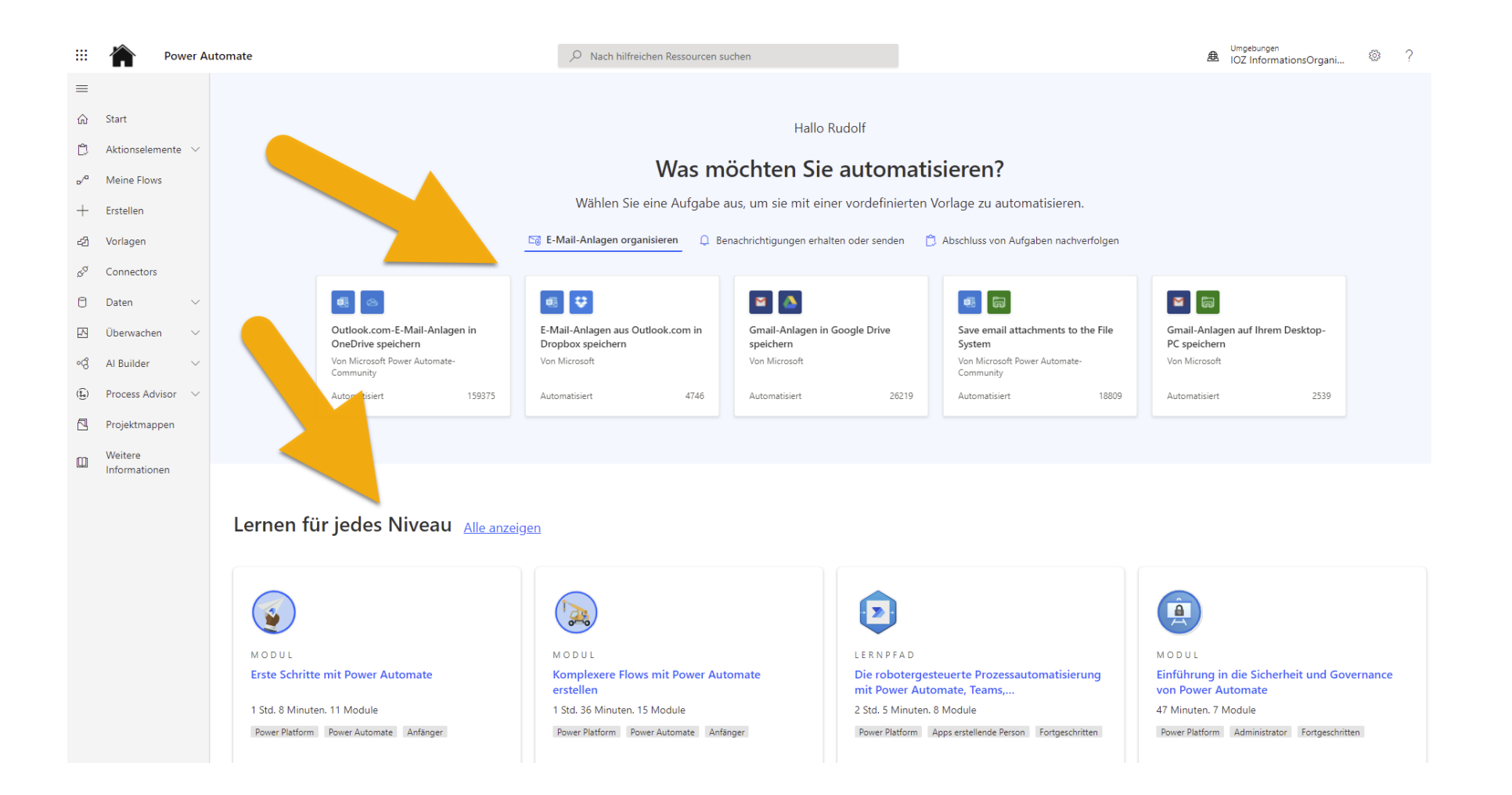

#### Microsoft Power Automate

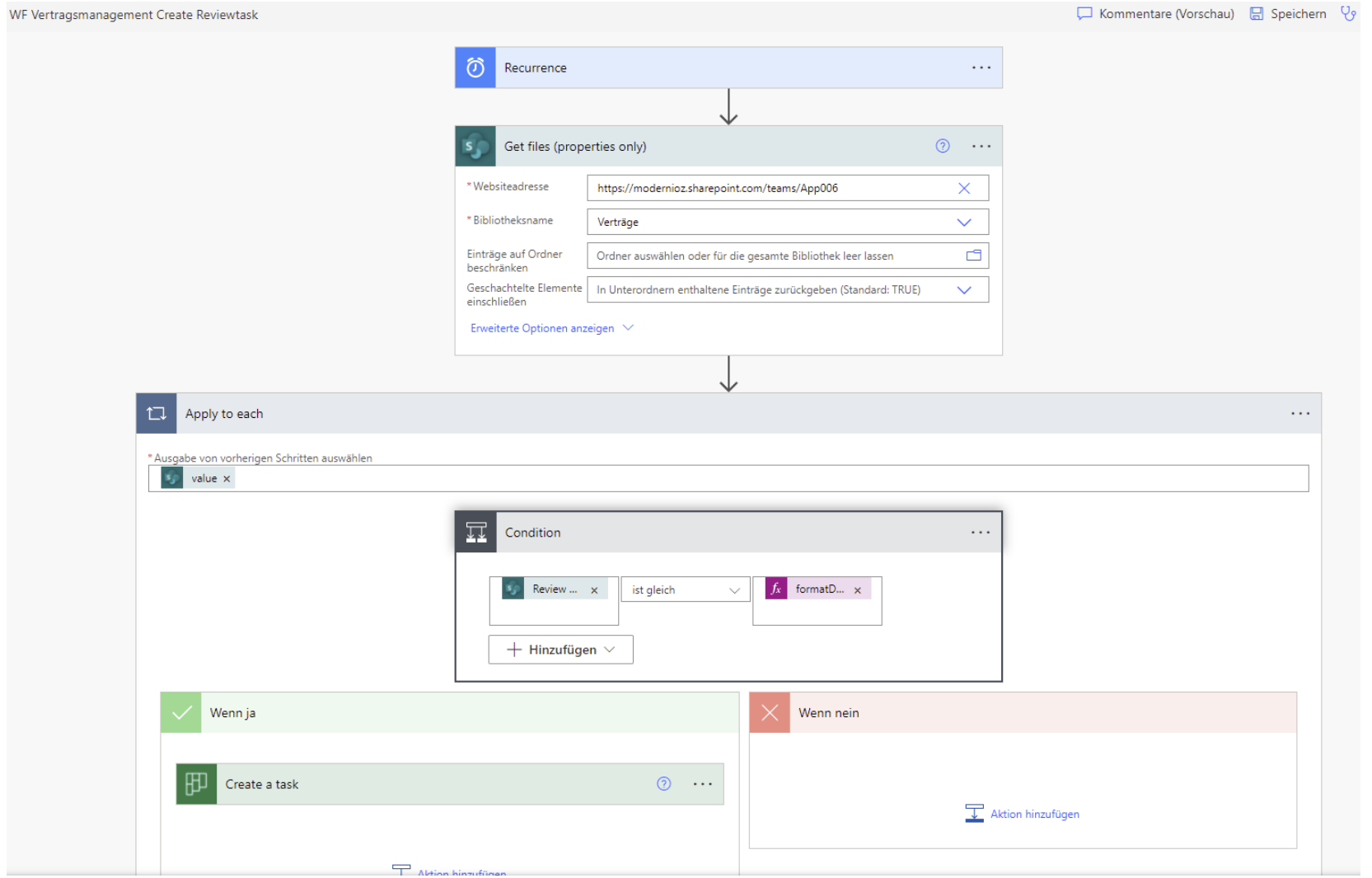

Blogpost: 10 konkrete [Beispiele von Power](https://www.ioz.ch/blog/teil-1-10-konkrete-power-platform-praxisbeispiele-von-prozessautomatisierungen-und-business-apps/)  Apps und Power Automate

# Fazit

- Organisation vs. Technik
- Einzige Stabilität ist Veränderung
- Microsoft dominiert der Markt
- Standarts nutzen

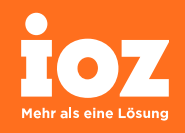

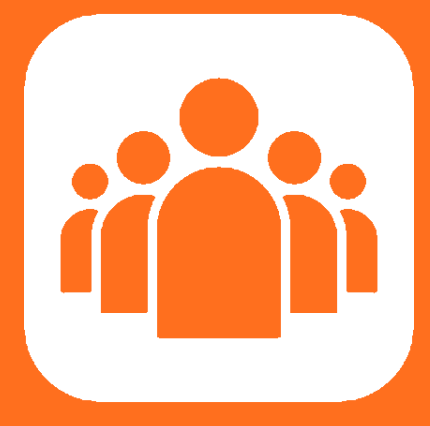

## Bleiben Sie auf dem Laufenden

indem Sie Teil unserer Community werden.

https://www.ioz.ch/community/

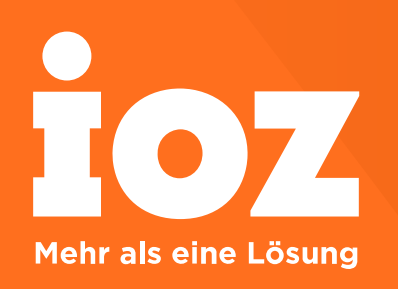

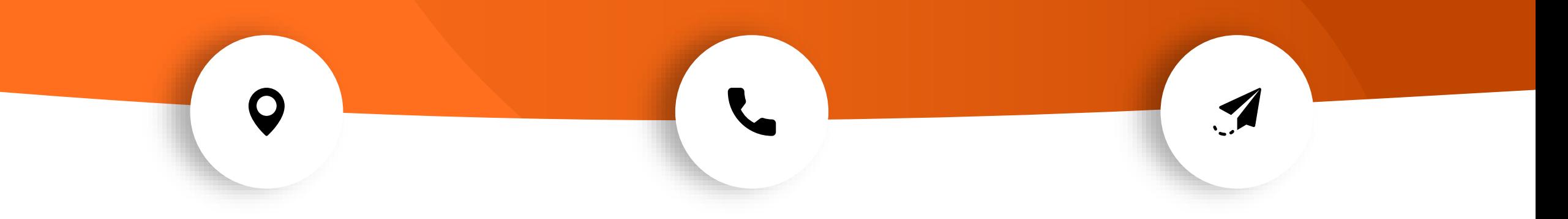

St. Georg -Strasse 2a CH -6210 Sursee

+41 41 925 84 00 info@ioz.ch